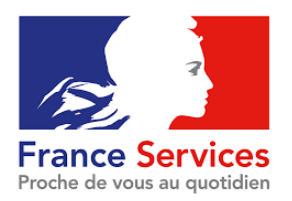

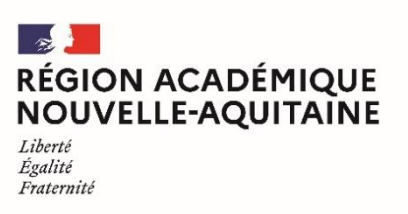

#### **SUIVI DE LA SCOLARITÉ**

# ENT collège

### Description

Un **ENT** est un **espace numérique de travail** accessible par internet permettant aux élèves et à leurs parents d'accéder à des services pédagogiques qui leurs sont destinés, par exemple :

- consulter le cahier de texte de la classe, les notes et les absences ;
- consulter les supports de cours et les devoirs mis à disposition par les enseignants ;
- effectuer des activités en ligne proposées par les enseignants ;
- accéder à des ressources numériques, manuels scolaire, banque d'exercices, etc. ;
- consulter les actualités de l'établissement.

L'élève peut ainsi, depuis tout lieu connecté à internet (de son domicile, d'un Espace Public Numérique, de l'entreprise où il effectue son stage, de l'hôpital, …) retrouver son environnement de travail habituel, ses documents, ses ressources, communiquer avec son entourage, collaborer avec ses pairs, accéder à des services en ligne spécifiques.

# **Objectifs**

Accéder à l'espace numérique de travail (ENT) de son collège.

# Documents indispensables

Identifiant de connexion et mot de passe à EduConnect ou FranceConnect.

### Procédure

Se connecter avec ses identifiants EduConnect (voir fiche dédiée)

# Lien de connexion

Se connecter à l'ENT du collège <https://ent.ac-poitiers.fr/>

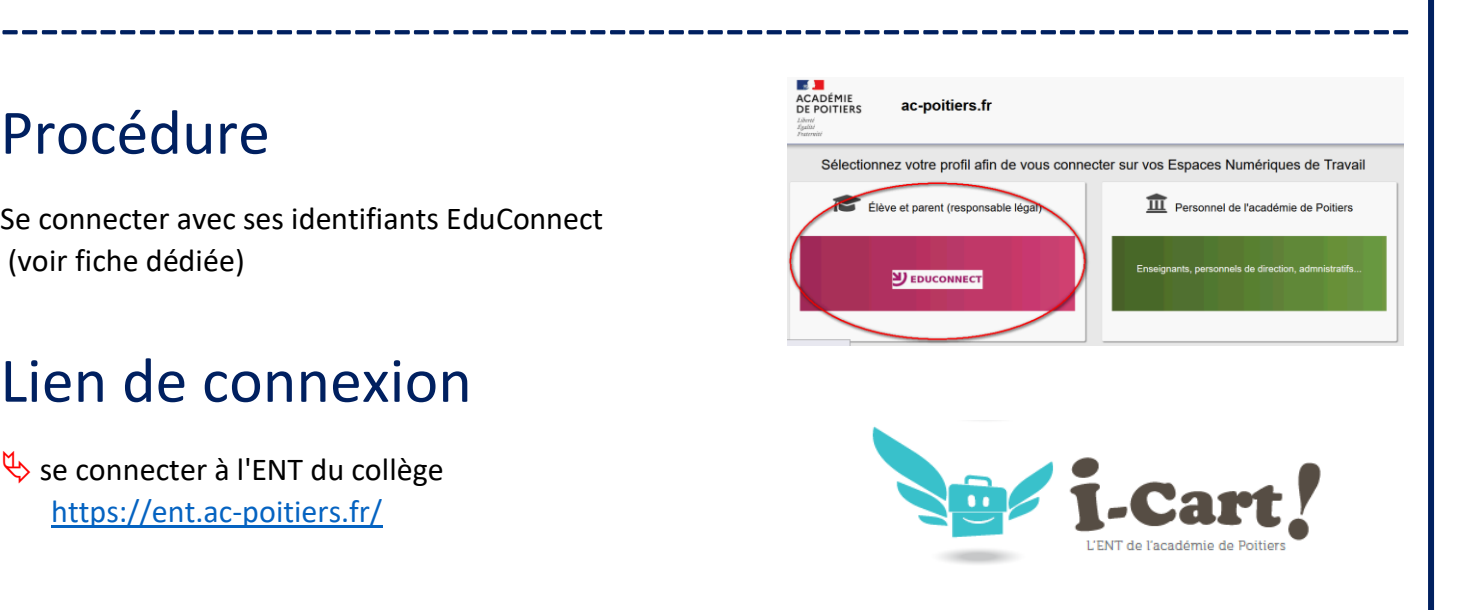